## **ПРИКАЗ** ДИРЕКТОРА ДЕПАРТАМЕНТА ИМУЩЕСТВЕННЫХ ОТНОШЕНИЙ МИНИСТЕРСТВА ОБОРОНЫ РОССИЙСКОЙ ФЕДЕРАЦИИ

 $\kappa$  6  $\mu$  biens 2017 r. No 1860

г. Москва

## Об утверждении изменений в Устав федерального государственного автономного учреждения «Конгрессно-выставочный центр «Патриот»

В соответствии с приказом Министра обороны Российской Федерации от 2 февраля 2013 г. № 66 «О ПОЛНОМОЧИЯХ директора Департамента имущественных отношений Министерства обороны Российской Федерации» ПРИКАЗЫВАЮ:

Утвердить прилагаемые изменения Устав  $\overline{B}$ федерального государственного автономного учреждения «Конгрессно-выставочный центр «Патриот», утвержденный приказом директора Департамента имущественных отношений Министерства обороны Российской Федерации от 17 декабря 2015 г. № 2996

## ВРЕМЕННО ИСПОЛНЯЮЩИЙ ДОЛЖНОСТЬ ДИРЕКТОРА ДЕПАРТАМЕНТА ИМУЩЕСТВЕННЫХ ОТНОШЕНИЙ МИНИСТЕРСТВА ОБОРОНЫ РОССИЙСКОЙ ФЕДЕРАЦИИ

М.Сапунов

Sammunington

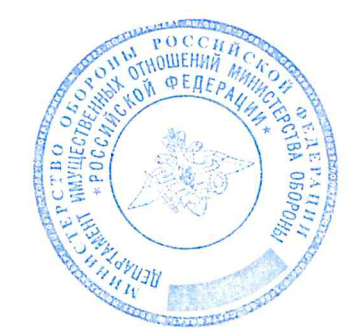

**УТВЕРЖДЕНЫ** приказом директора Департамента имущественных отношений Министерства обороны Российской Федерации OT « $\frac{6}{3}$ »  $\frac{44049}{3}$  201 $\neq$ r. No 1860

## **ИЗМЕНЕНИЯ** В УСТАВ ФЕДЕРАЛЬНОГО ГОСУДАРСТВЕННОГО АВТОНОМНОГО УЧРЕЖДЕНИЯ «КОНГРЕССНО-ВЫСТАВОЧНЫЙ ЦЕНТР «ПАТРИОТ», утвержденный приказом директора Департамента имущественных отношений Министерства обороны Российской Федерации от 15 декабря 2015 г. № 2996

1. Пункты 17 и 18 Устава изложить в следующей редакции:

«17. Учреждение является некоммерческой организацией, созданной для оказания услуг, выполнения работ в целях осуществления, предусмотренных законодательством Российской Федерации, полномочий Министерства обороны Российской Федерации в сферах культуры, науки, физической культуры и спорта.

18. Основными задачами являются:

организация и проведение конгрессов, выставок и иных мероприятий с целью сбора, обобщения и представления информации Министерству обороны Российской Федерации о тенденциях развития науки, техники и технологий во всех отраслях экономики Российской Федерации и за ее пределами;

сбор, обобщение и обработка информации в ходе проведения мероприятий о восприятии обществом образа Вооруженных Сил Российской Федерации;

выработка и представление предложений о наиболее эффективных формах продвижения положительного образа и популяризации Вооруженных Сил Российской Федерации;

обеспечение условий работы российских и иностранных делегаций при проведении отечественных и зарубежных конгрессных и выставочных мероприятий;

создание условий для занятий физической культурой и спортом.».

2. Пункт 19 Устава дополнить абзацем следующего содержания:

«проведение работ, связанных с использованием сведений, составляющих государственную тайну, а также с осуществлением мероприятий и (или) оказанием услуг по защите государственной тайны;

организация и проведение спортивно-оздоровительной работы по развитию физической культуры и спорта среди различных групп населения.».

3. Подпункт 20.1 Устава изложить в следующей редакции:

«20.1. по основным видам деятельности сверх установленного государственного задания:

организация и проведение конгрессов и выставок;

организация и проведение зрелищно-развлекательных мероприятий.».

4. Подпункт 20.2 Устава дополнить абзацами следующего содержания:

«организация и проведение спортивно-оздоровительной работы по развитию физической культуры и спорта среди различных групп населения;

хранение гражданского и служебного оружия;

хранение патронов к гражданскому и служебному оружию.».

5. Абзац первый пункта 26 Устава изложить в следующей редакции:

«26. Имущество Учреждения, находящееся в федеральной собственности, закрепляется за ним на праве оперативного управления в целях его использования для нужд обороны.».

6. По тексту Устава слова «директор», «заместитель директора» в соответствующем падеже заменить словами «начальник центра», «заместитель начальника центра» в соответствующем падеже соответственно.

7. Пункт 44 дополнить абзацем следующего содержания:

«Крупной сделкой признается сделка, связанная с распоряжением денежными средствами, привлечением заемных денежных средств, отчуждением имущества (которым в соответствии с Федеральным законом от 03.11. 206 174-ФЗ «Об автономных учреждениях» учреждение вправе распоряжаться самостоятельно), а также с передачей такого имущества в пользование или в залог, при условии, что цена такой сделки либо стоимость отчуждаемого или передаваемого имущества превышает десять процентов балансовой стоимости активов Учреждения, определяемой по данным его бухгалтерской отчетности на последнюю отчетную дату».